Cannot Uninstall Utorrent [Administrator](http://my.inmanuals.com/document.php?q=Cannot Uninstall Utorrent Administrator) >[>>>CLICK](http://my.inmanuals.com/document.php?q=Cannot Uninstall Utorrent Administrator) HERE<<<

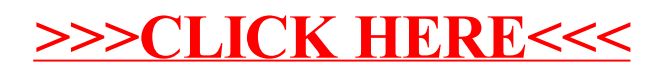